## AP : Analyser une carte

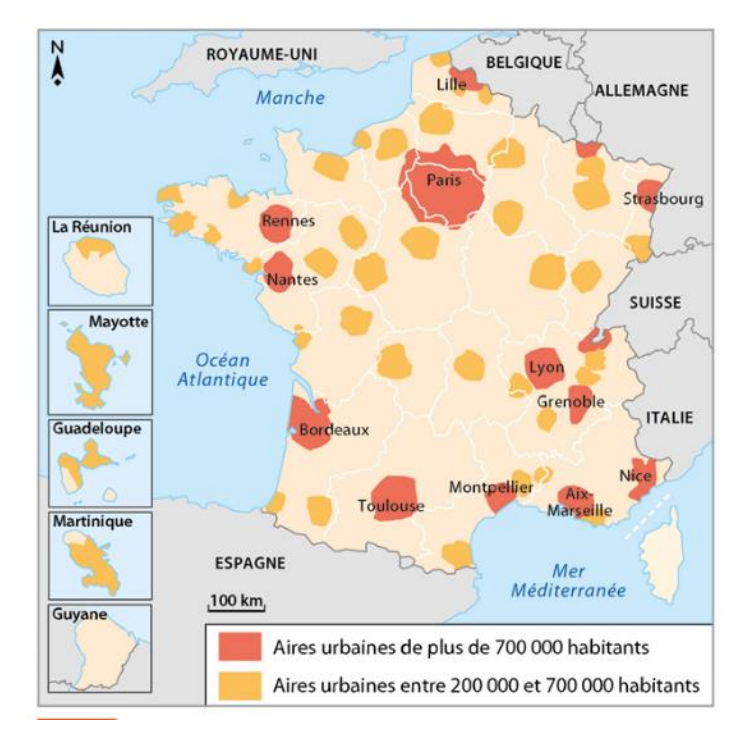

À l'aide de la carte, complète le tableau pour situer les 10 aires urbaines les plus peuplées.

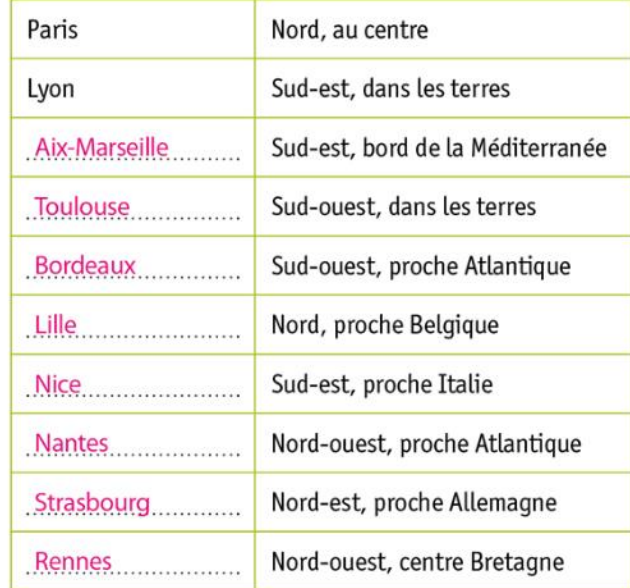

Titre: L'organisation d'une aire urbaine. .......................

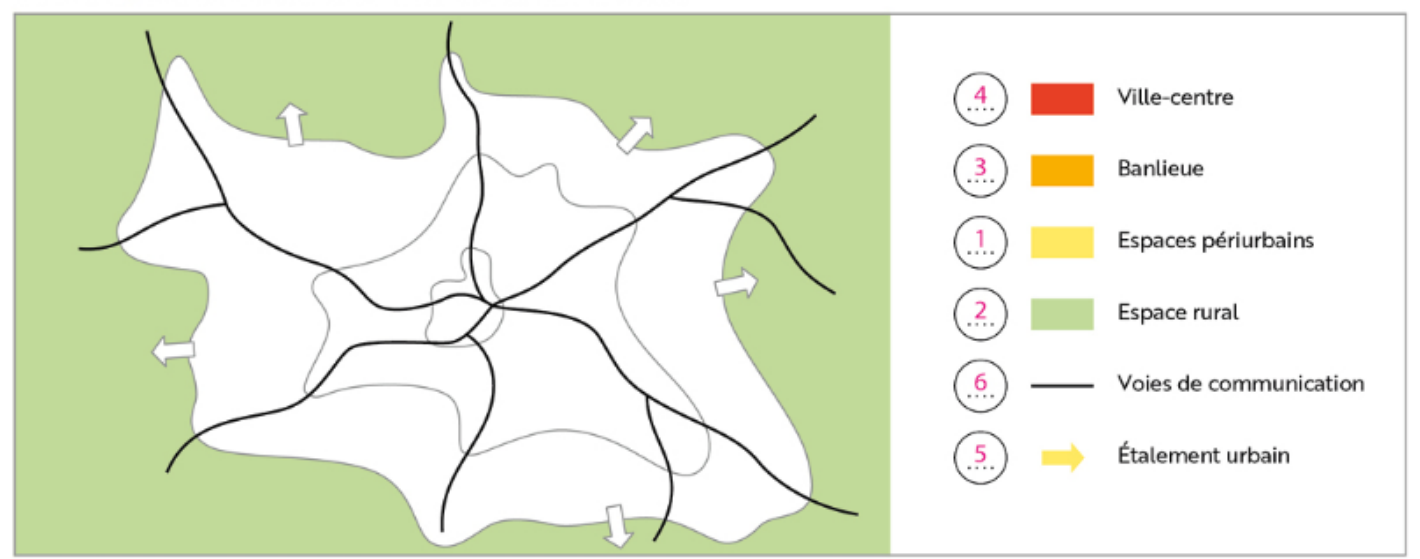